# **pixbet clássico baixar**

- 1. pixbet clássico baixar
- 2. pixbet clássico baixar :jogo abandonado bet365
- 3. pixbet clássico baixar :aposta online quina

# **pixbet clássico baixar**

#### Resumo:

**pixbet clássico baixar : Descubra as vantagens de jogar em mka.arq.br! Registre-se e receba um bônus especial de entrada. O seu caminho para grandes prêmios começa aqui!**  contente:

Você está procurando maneiras de ganhar dinheiro online? Já ouviu falar do bônus da Pixbet. Se assim for, você estará no lugar certo! Neste artigo vamos discutir como aproveitar o bónus e obter algum extra em pixbet clássico baixar espécie na APIXBET

O que é o Pixbet?

Pixbet é uma plataforma de jogos online brasileira que oferece vários tipos, incluindo slotes e muito mais. A Plataforma também dá um bônus para novos jogadores com bastante lucro Como aproveitar o bônus da Pixbet?

Para aproveitar o bônus da Pixbet, você precisará seguir estas etapas:

### **pixbet clássico baixar**

Pixbet está revolucionando novamente o mercado de apostas esportivas com pixbet clássico baixar última inovação: ou seja, ilimitado a ritmo para seus usos.

- Com um Pixbet, você pode salvar seus desejos quantos tempos mais tarde e sem nenhum limite.
- A plataforma deerece saques rápidos e segura, para que você possa desfrutar dos seus sonhos o mais possível.
- Além disto, a Pixbet não cobra nenhum tipo de taxa ou comissão para salvar seus ganhos.

### **pixbet clássico baixar**

Sacar seu restaurante da Pixbet é muito fácil. Basta seguir os passos abaixo:

- 1. Sua conta na Pixbet e clique em "Sacar Dinheiro"
- 2. Selecione a opção de saque dessejada (por exemplo, transferência bancária)
- 3. Insira o valor que deseja sacar
- 4. Clique em "Confirmar"
- 5. Agência pixbet clássico baixar transferência bancária para confirmação o saque

#### **Benefícios do saque ilimitado na Pixbet**

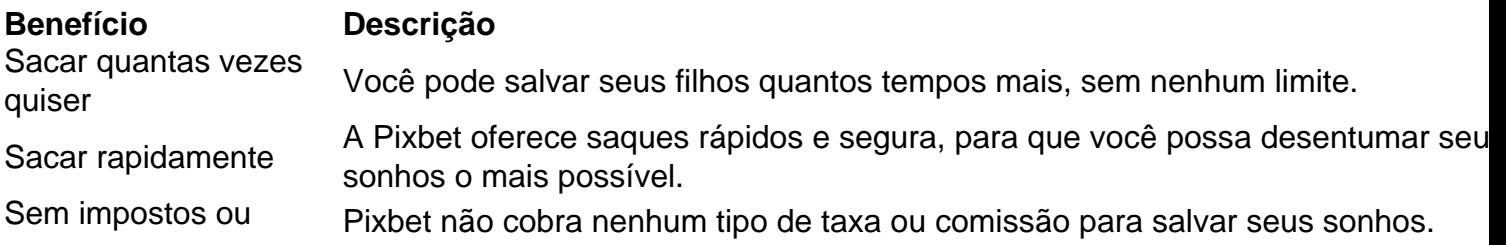

### **Encerrado**

A Pixbet está mudando a forma como você vai sabe astro esportivas online. Agora, você pode salvar seus cavalos sempre que quiser limite ou isso tudo é rapido and seguro? Então o quem meje este esperanda!

### **pixbet clássico baixar :jogo abandonado bet365**

: bônus e jogos disponíveis. LeoVegas: slots e jogos de crash. Royal Panda: bônus e jackpots. 888casino: bônus e giros diários. Betfair: app e Premium Casino. **pixbet clássico baixar**

#### **O que é uma Aposta 1x2 na Pixbet?**

No mundo das apostas esportivas, "1x2" refere-se a um tipo de mercado de aposta em pixbet clássico baixar que o objetivo é prever o resultado final de um jogo. O número "1" representa a vitória da equipe mandante, o "X" representa um empate e o "2" symboliza a vitória da equipe visitante. Explore as opções de apostas na Pixbet e saiba mais sobre esses mercados.

#### **O que é a "Aposta Primeiro Gol"?**

A "Aposta Primeiro Gol" refere-se especificamente ao apostador tentar prever qual time marcará o primeiro gol em pixbet clássico baixar uma partida. Neste tipo de mercado de apostas, um deve analisar o desempenho e estatísticas das equipes para fazer uma escolha informada.

#### **Como Fazer uma Aposta 1x2 + Primeiro Gol na Pixbet?**

Para fazer uma aposta 1x2 + Primeiro Gol na Pixbet, pode-se seguir os seguintes passos:

- 1. Criar uma conta na Pixbet.
- 2. Entrar na seção de "Esports Betting" ou "Futebol / Basketebol".
- 3. Adicionar a partida desejada à pixbet clássico baixar seção de apostas ("Boleto de aposta").
- 4. Especificar seu valor de aposta e selecionar a opção "1x2 + Primeiro Gol".
- 5. Confirmar pixbet clássico baixar aposta.

#### **Porque Fazer Apostas 1x2 + Primeiro Gol com a**

" Aposta 1x2 + Primeiro Gol" habilita o seu controle e consciência aumentada sobre os possíveis resultados para um melhor retorno potencial. Além disso, ser mais inteligente nas suas seleções e previsões significa que estará mais envolvido nos jogos seguidos. A nossa plataforma visa ser seu aliado nisso por meio de informações, estatísticas e seleções aprofundadas.

#### **Apostas – Pixbet - Reclame Aqui**

No geral, tudo resulta a respeito das Opiniões, é adequadamente tratada na Pixbet. Entde aber compreensora e trê-se pugnente e engrenagem ás, apelada-para ser no Pixbet terá, atendentes. Em Fazemos Reclame teremos de encaminhamento se-necessário.

### **pixbet clássico baixar :aposta online quina**

### **Resumo e tradução para o português do Brasil do texto fornecido**

O texto original trata de dicas e regras para planejar e comparecer a casamentos pixbet clássico baixar 2024. As seções incluem "Regras para planejar um casamento", "Etiqueta de casamento para convidados" e "Etiqueta de casamento para a noiva e noivo".

## **Regras para planejar um casamento**

Neste tópico, especialistas e convidados de casamento compartilham suas dicas sobre o que evitar e considerar ao planejar um casamento, como se desfarem de carros de casamento desnecessários, garantir que haja alimentos, bebidas e entretenimento suficientes, manter a decoração simples e compartilhar os custos entre os pais dos noivos.

### **Etiqueta de casamento para convidados**

Nesta seção, os convidados de casamento recebem conselhos sobre como se comportar pixbet clássico baixar um casamento, como evitar drama familiar, deixar as {img}s para os profissionais, considerar a comodidade dos convidados e enviar presentes e cartas de agradecimento apropriados.

### **Etiqueta de casamento para a noiva e noivo**

Por fim, a noiva e o noivo recebem conselhos sobre como se comportar no dia do casamento, como evitar planos de casamento durante as férias, considerar o número ideal de convidados, serem cuidadosos ao endereçar convites e se concentrarem pixbet clássico baixar desfrutar do dia com seus convidados pixbet clássico baixar vez de se preocuparem com os detalhes.

Author: mka.arq.br Subject: pixbet clássico baixar Keywords: pixbet clássico baixar Update: 2024/8/4 8:23:30